# **Analyse de la fécondité 2**

# - **Indicateurs de la fécondité :**

# **1- Descendance finale :** 1

Le cumul des taux de fécondité générale qui correspondent chacun aux naissances annuelles de 1000 femmes et qu'il convient de multiplier par 5 lorsqu'il s'agit de groupes quinquennaux, permet d'obtenir la descendance atteinte de ces femmes à un âge exact x notée Dx, la descendance finale  $(D_{50})$  de chaque génération c'està-dire le nombre total de garçons et de filles mis au monde par 1000 femmes en l'absence de mortalité des mères.

**-** Exemple :

**.** 

On dispose la série des taux de fécondité par âge d'une génération x

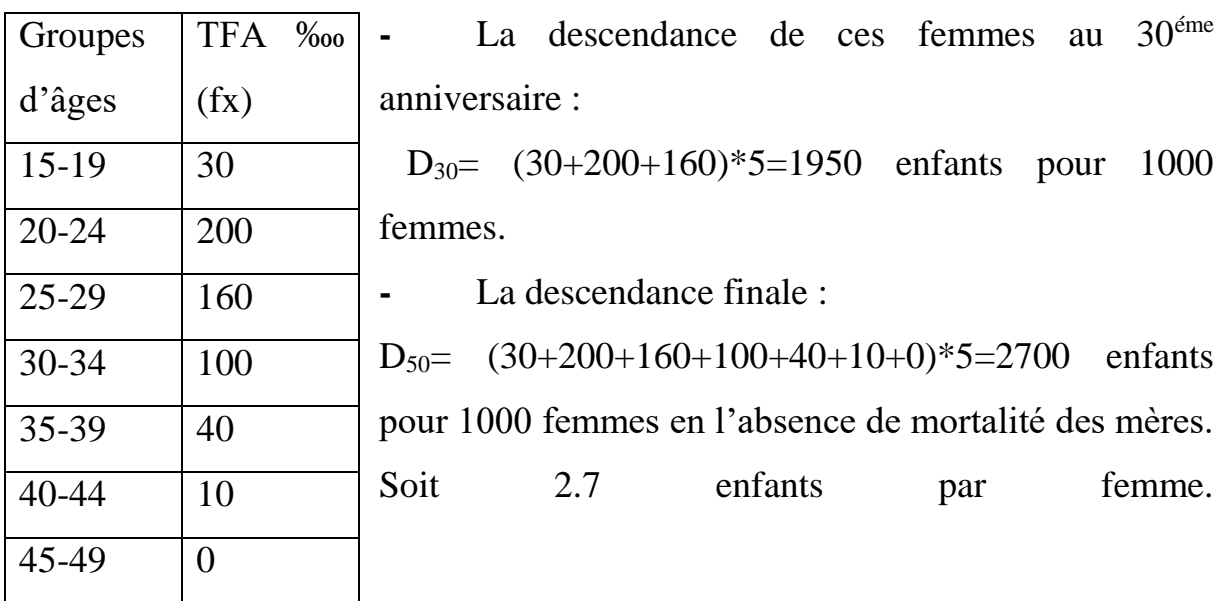

<sup>&</sup>lt;sup>1</sup> Léon GANI, Laurence SIMMHT-DURAND, Démographie Expliquée, p72.

### **2- Indice synthétique de fécondité : ISF**

L'Indice synthétique de fécondité se définit comme étant le nombre moyen d'enfants que donnerait une femme au cours de sa vie féconde.

C'est un indice global de fécondité qui est le résultat de la somme des taux de fécondité par âge ou par groupes d'âge, quand l'indice basé sur les groupes d'âge de 5 ans, il faut multiplier le résultat par 5.

$$
ISF = \sum_{15}^{49} TFA
$$

#### **3- le calendrier :**

C'est l'âge moyen à la maternité

$$
m = \frac{\sum x * TFA}{\sum TFA}
$$

#### **4- taux brut de reproduction :** TBR

R.Pressat définie le taux brut de reproduction comme : La descendance finale réduite aux filles dans une génération féminine, c'est-à-dire le nombre de filles mises au monde par une femme ayant atteint 50 ans. Ce taux se calcul en multipliant indice synthétique de fécondité par le taux de féminité, soit 0,488.

$$
TBR = ISF * taux de féminité
$$

Si le TBR > 01 le remplacement d'une mère par sa fille est assuré.

Si le TBR < 01 le remplacement d'une mère par sa fille n'est pas assuré.

#### **9- taux net de reproduction :** TNR

Le taux net de reproduction est le nombre de filles mises au monde par une femme ayant atteint 50 ans main on prend en considération la présence de la mortalité des mères. Ce taux se calcul en multipliant indice synthétique de fécondité par le taux de féminité, soit 0,488 et la probabilité de survie.

$$
TNR = \text{taux de féminité} * 5 * \sum_{15}^{45} TFA * \frac{px + px + a}{2}
$$
\n
$$
px = \frac{sx}{s0}
$$

**-** Application : on dispose la série des taux de fécondité par âge (Algérie, 1986) et la série des survivants tirée de la table de mortalité de 1987.<sup>2</sup>

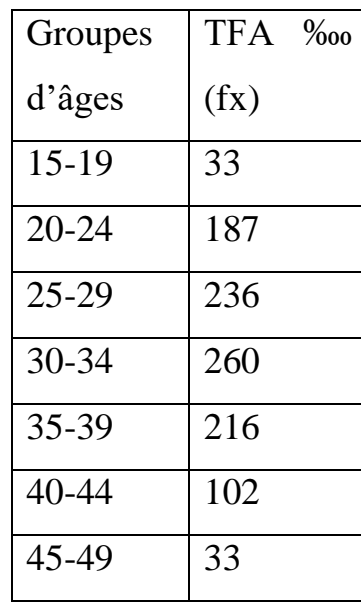

1

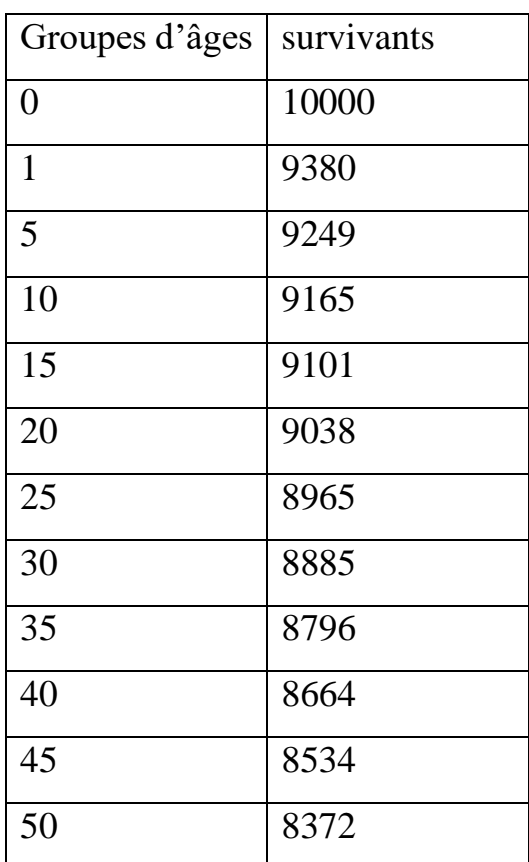

<sup>&</sup>lt;sup>2</sup> Kouaouci Ali, introduction à l'analyse démographique, cours et exercice corrigés, p121.

$$
ISF = 5 * \sum_{15}^{45} TFA
$$
  
\n
$$
ISF = 5 * (0.033 + 0.187 + 0.236 + 0.260 + 0.216 + 0.102 + 0.033)
$$
  
\n= 5.34 Enfant par femme.

- le calendrier :

$$
m = \frac{\sum x * TFA}{\sum TFA}
$$

 $\boldsymbol{m}$ 

=  $\Sigma$  17.5 \* 33 + 22.5 \* 187 + 27.5 \* 236 + 32.5 \* 260 + 37.5 \* 216 + 42.5 \* 102 + 47.5 \*  $33 + 187 + 236 + 260 + 216 + 102 + 33$ 

m= 31.61 ans (âge moyen à la maternité)

 $TBR = ISF * taux de féminité$  $TBR = 5.34 * 0.488 = 2.61$  Filles par femme

2.61> 01 donc le remplacement des mères par les filles est assuré.

$$
TNR = \text{taux de féminité} * 5 * \sum_{15}^{45} TFA * \frac{px + px + a}{2}
$$

TNR= $0.488*5*(0.033*0.90695+0.187*0.90015+0.236*0.89250+$  $0.260 * 0.88405 + 0.216 * 0.87300 + 0.102 * 0.85990 + 0.033 * 0.84530$ 

 $TNR = 2.30$  filles par femme

2.30 > 01 donc le remplacement des mères par les filles est assuré (compte tenu de la mortalité)

# **-** Exercice N°1 :

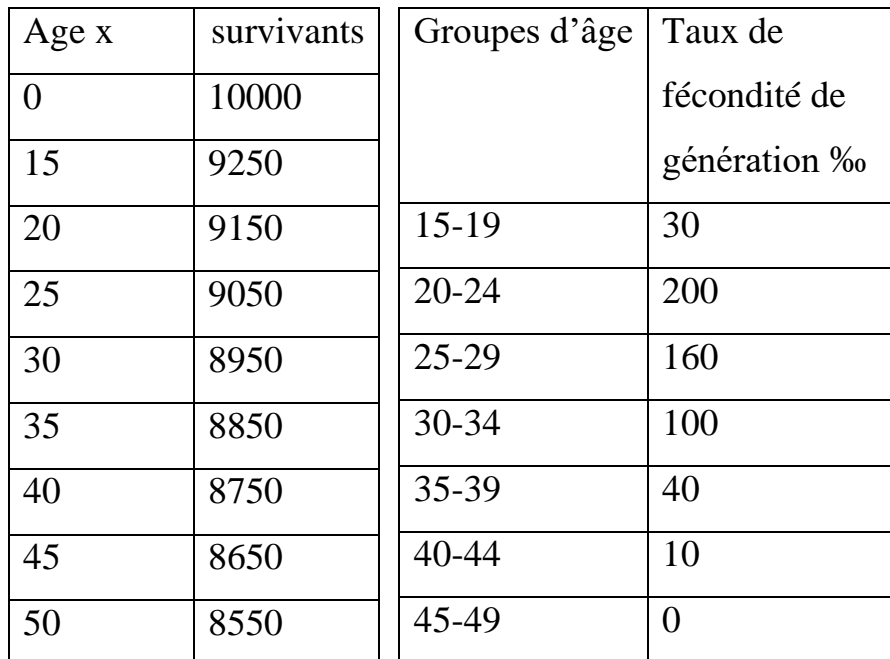

On donne pour une génération féminine les tables suivantes

- Calculer :

- 1- La descendance de ces femmes au 35éme anniversaire.
- 2- La descendance finale.
- 3- Le taux brut de reproduction.
- 4- Le taux net de reproduction.

**-** Exercice N°2 :

Une enquête démographique réalisée en Algérie a permis de rassembler les données suivantes pour l'année 1970.

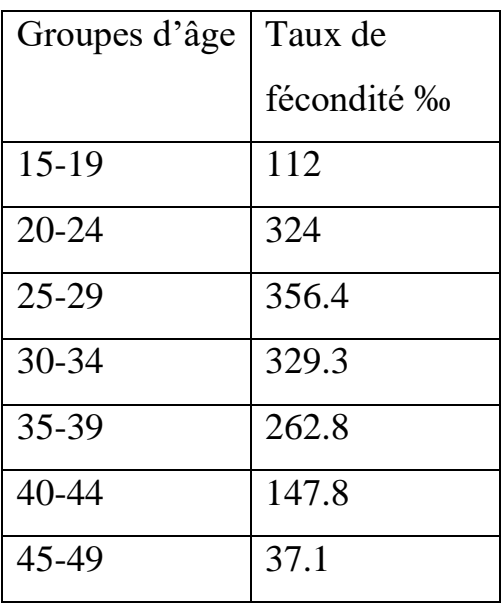

Tableau n° 1 : taux de fécondité générale‰ selon l'âge de la mère

Tableau n°2 : quotients de mortalité ‰ (sexe féminin)

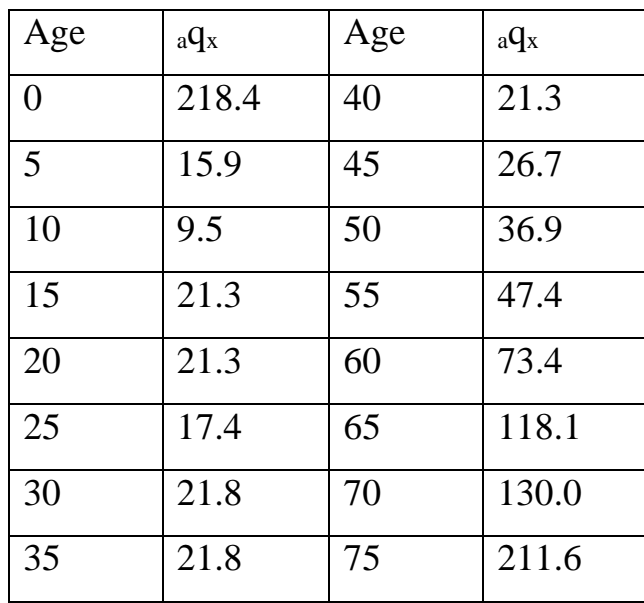

1- Calculer l'indice synthétique de fécondité en Algérie.

2- Calculer le taux brut et le taux net de reproduction, commenter les résultats.

Calculer l'âge moyen à la maternité